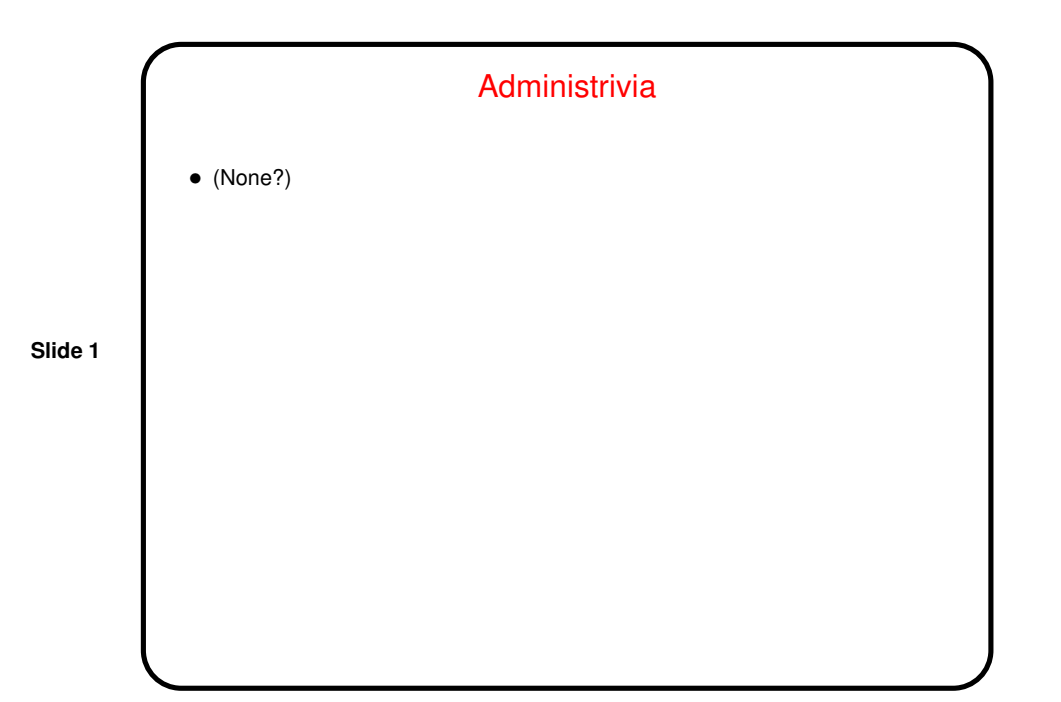

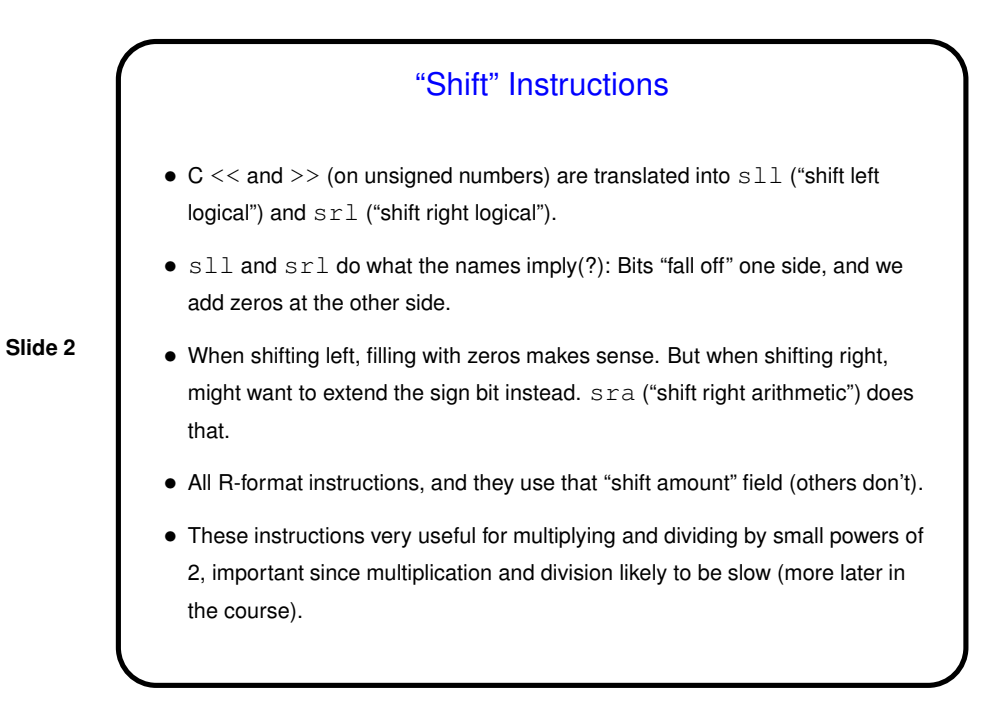

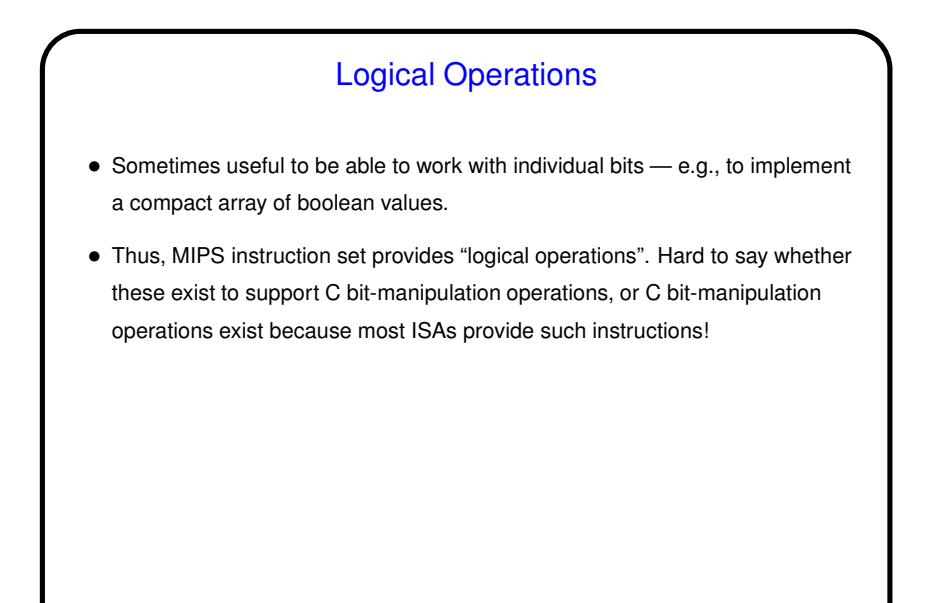

## Bitwise And and Or • <sup>C</sup> & is translated into and or andi. C | is translated into or or ori. Format/operands are analogous to add and addi. (Note however that while the immediate value in add is sign-extended, the one for andi is not.) (Note/recall that C has two sets of and/or operators — logical and bitwise. These are the bitwise ones.) • (Example on next slide.)  $\bullet$  We could use these to set, clear, or test particular bits (or to set, and to clear, and with a 1 in the position to test and then a check of result). • All R-format or I-format instructions.

**Slide 4**

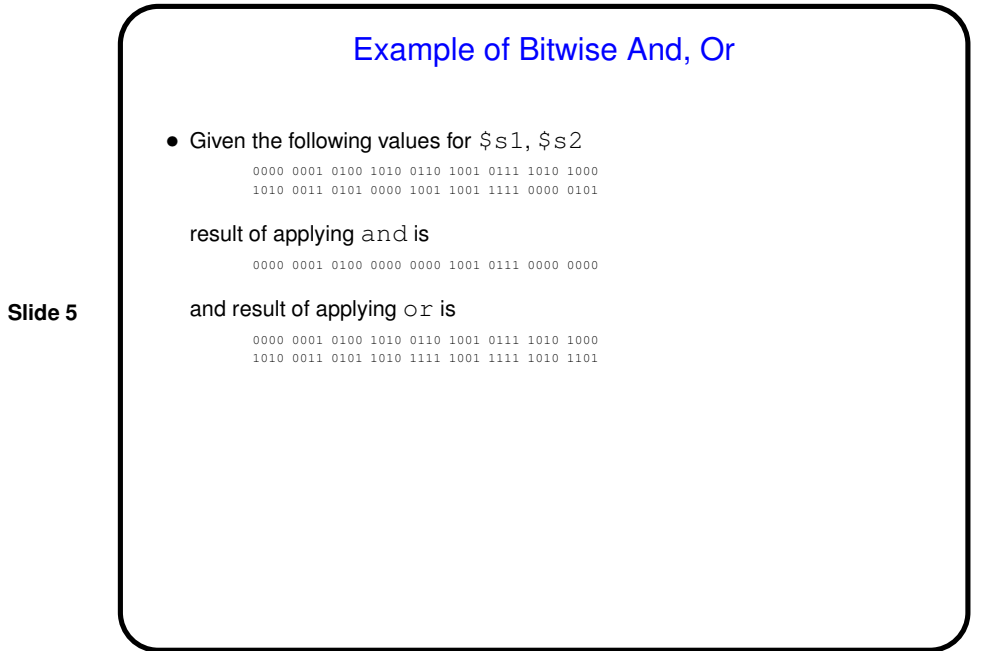

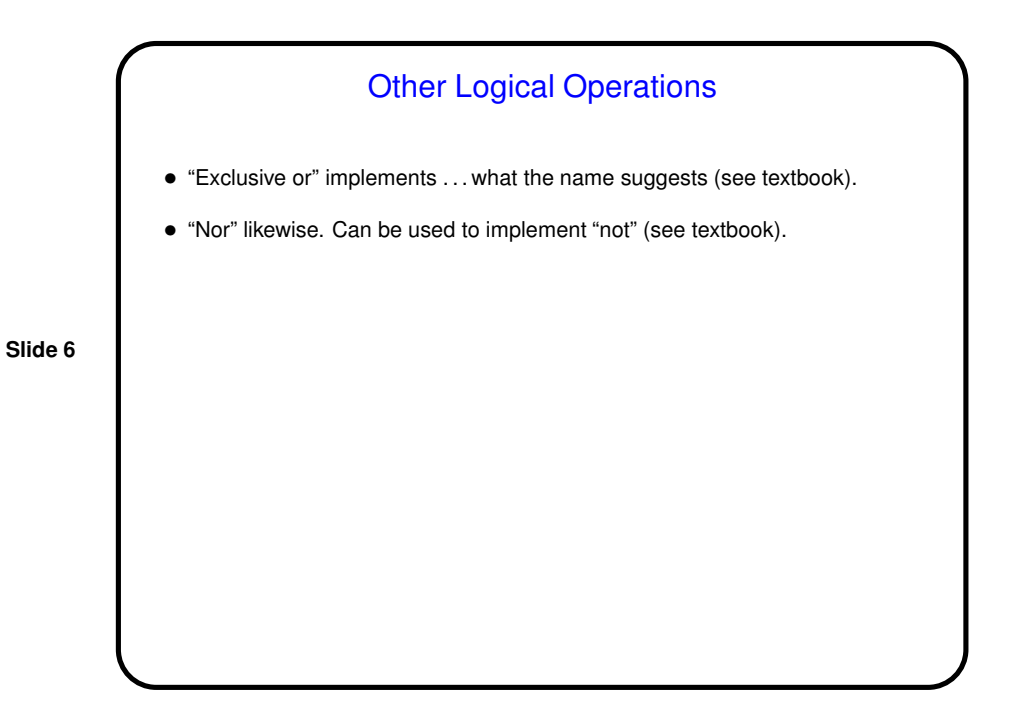

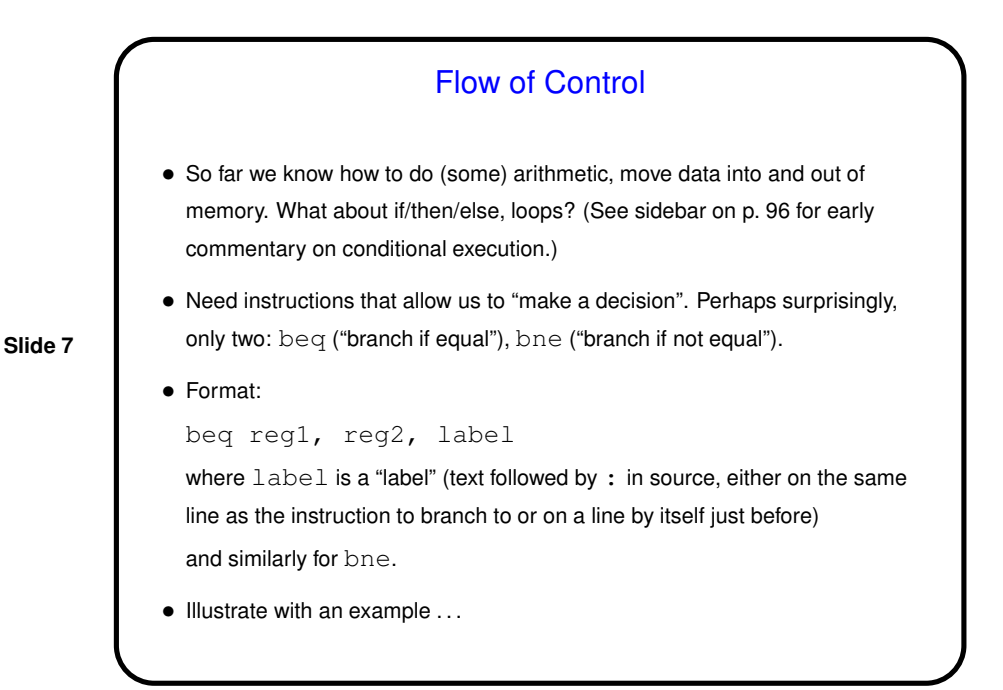

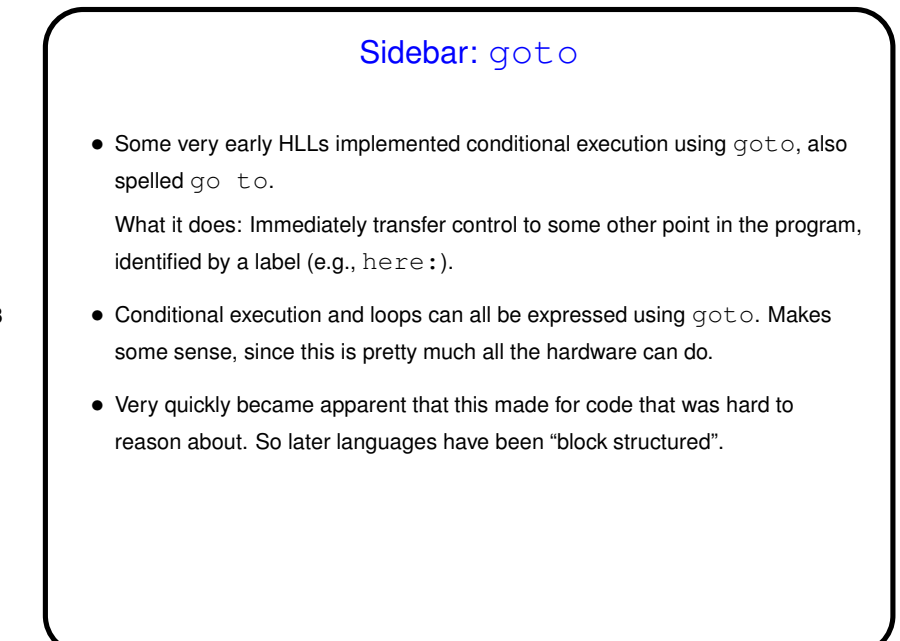

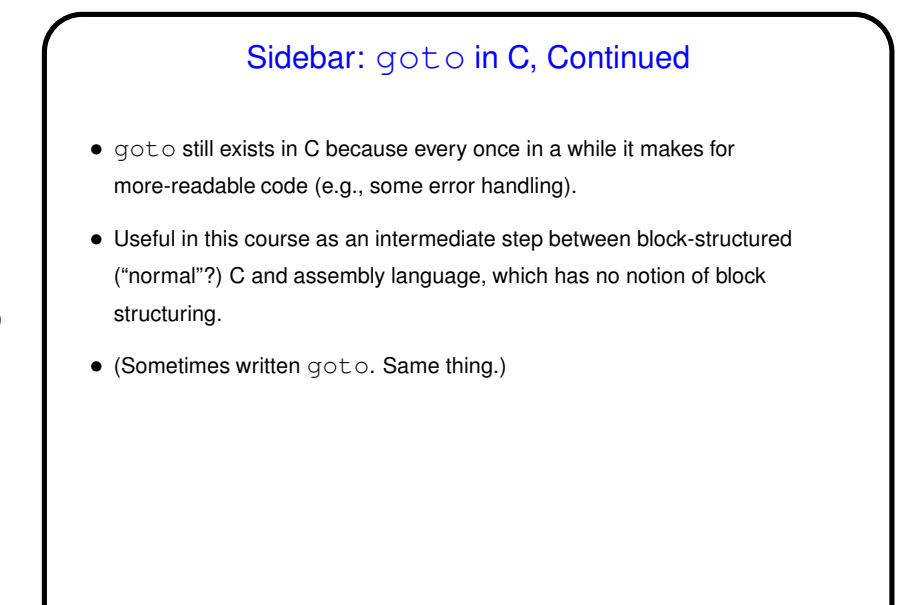

Flow of Control Example • Suppose we have this in C (and as usual all variables are 32-bit integers) if  $(i == j)$  goto  $LI$ :  $f = g + h;$ L1:  $f = f - i;$ • What instructions should compiler produce? Assume we're using  $$s0$ through  $$s4$  for f, q, h, i, j.  $\bullet$  (For now, punt on how to represent  $L1$ .)

**Slide 10**

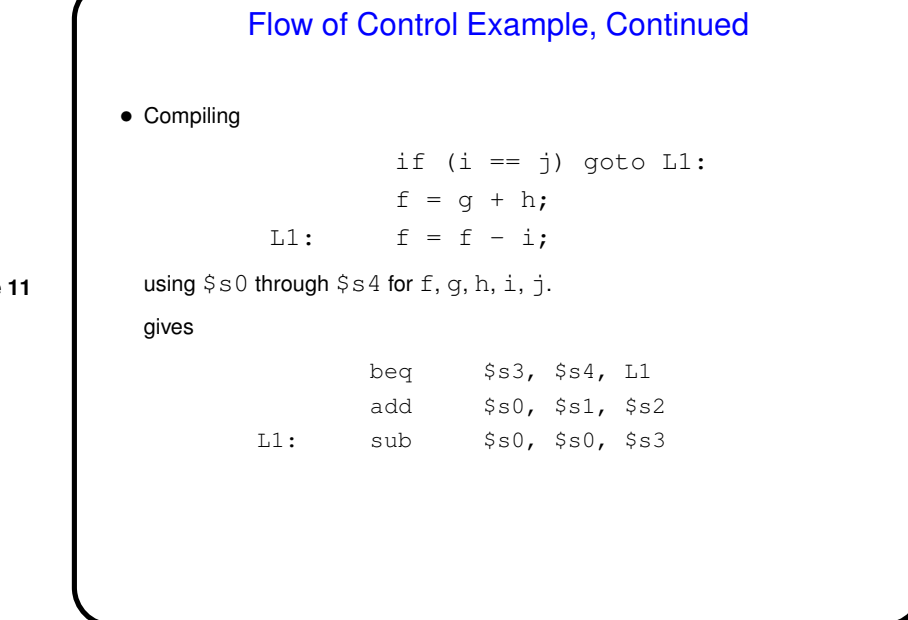

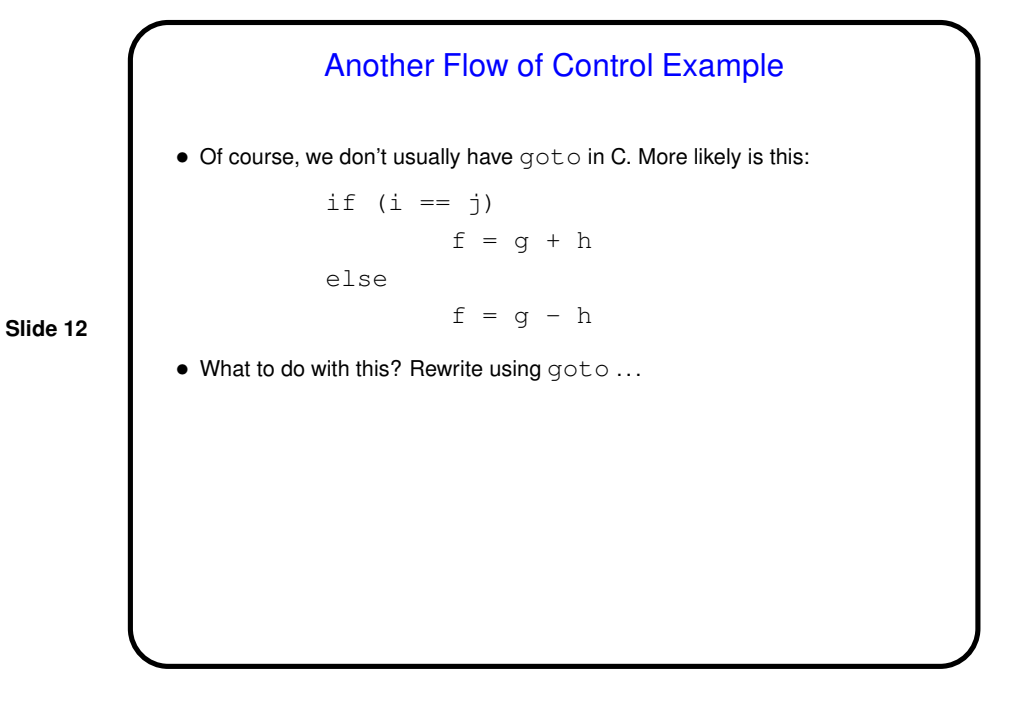

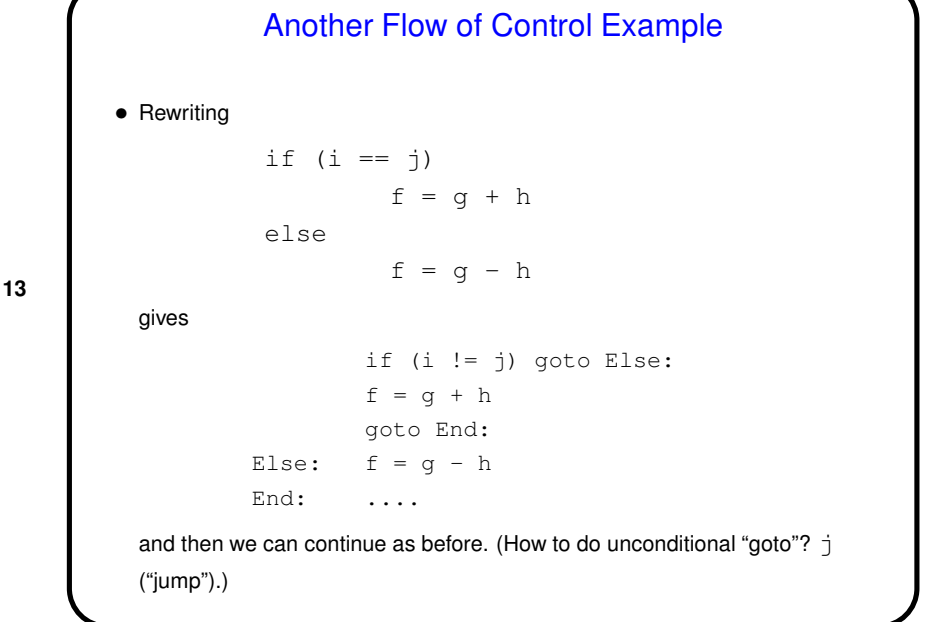

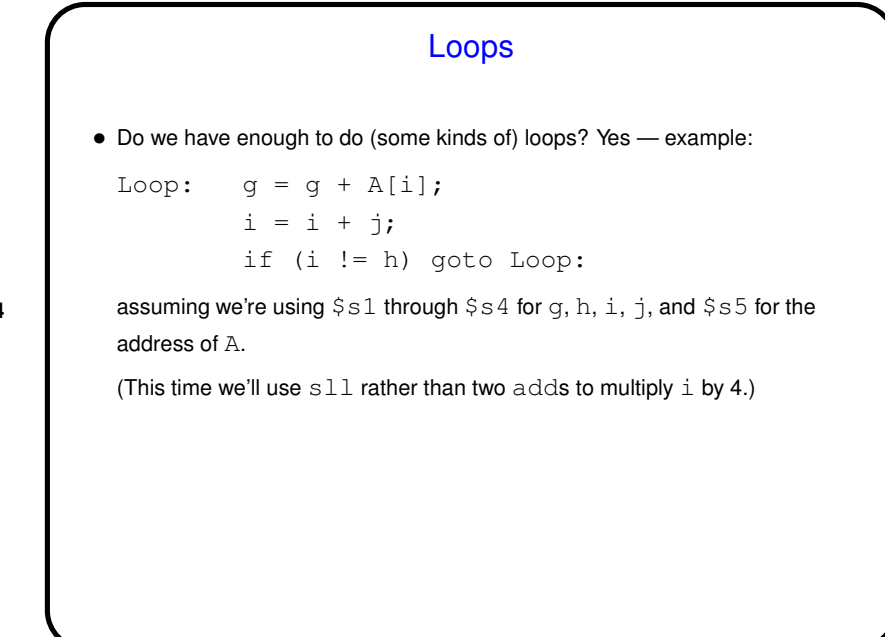

**Slide 14**

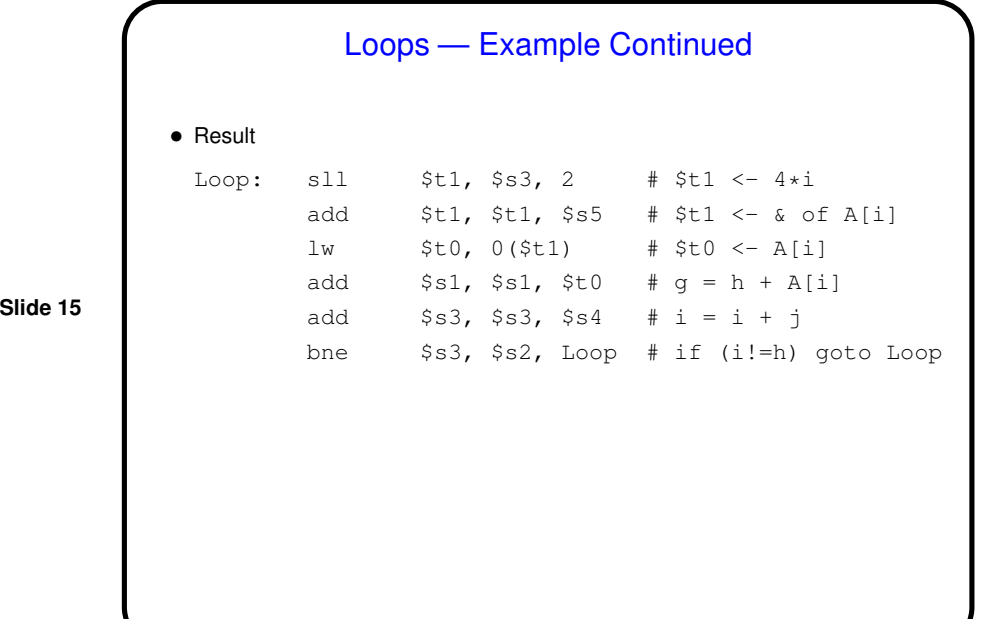

Conditional Execution, Continued • If hand-compiling from C, useful to first translate into code with only goto for out-of-sequence execution, and from there to MIPS. • Example: while  $(A[i] == k)$  {  $i = i + j;$ }

**Slide 16**

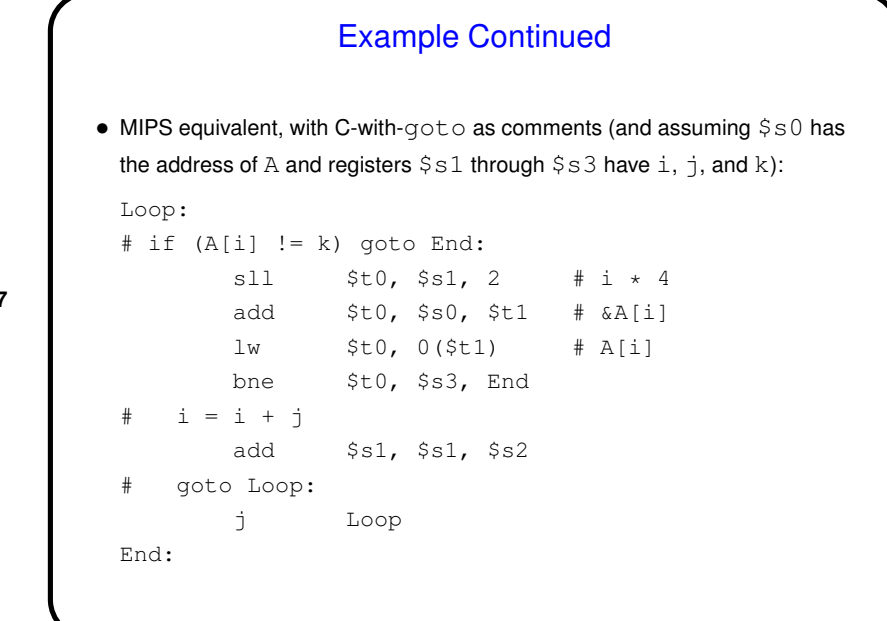

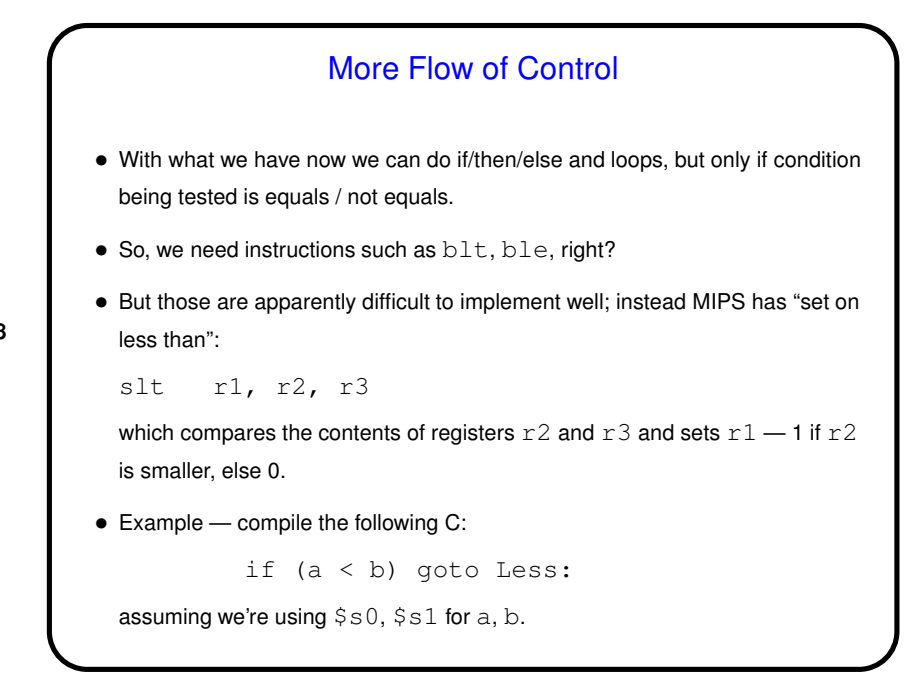

**Slide 18**

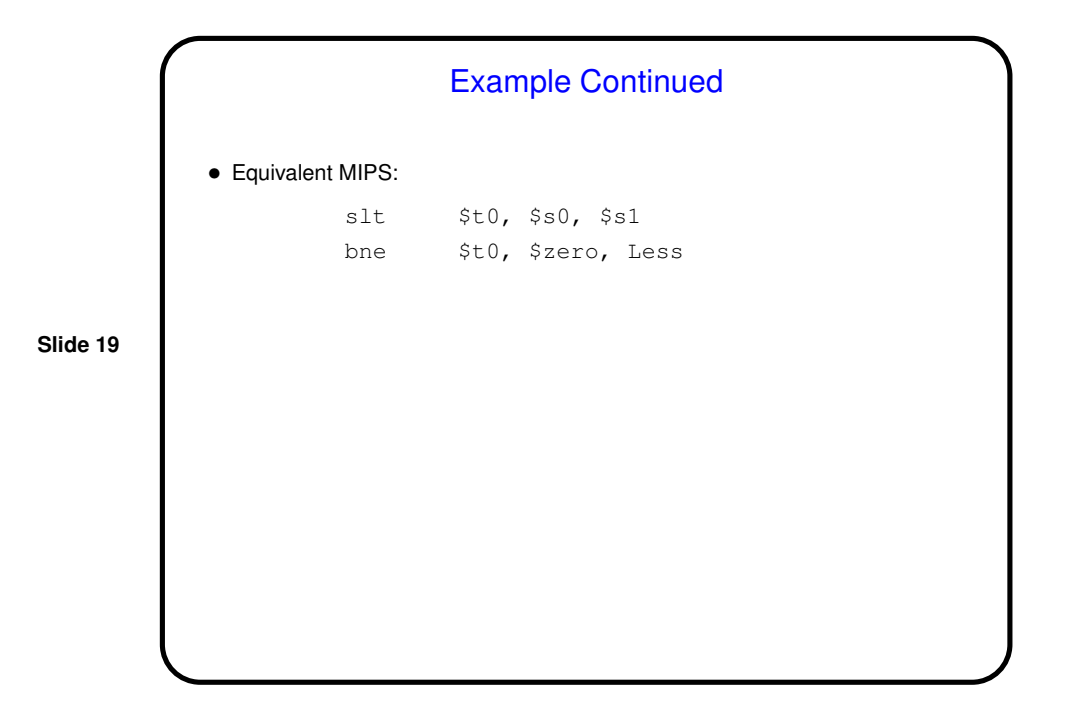

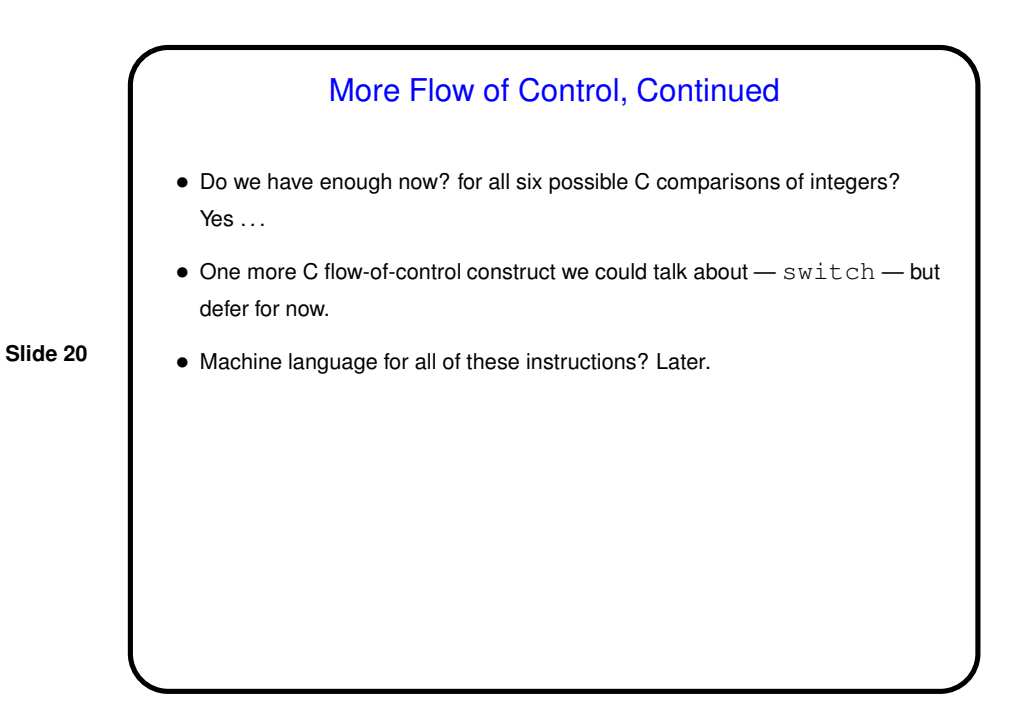

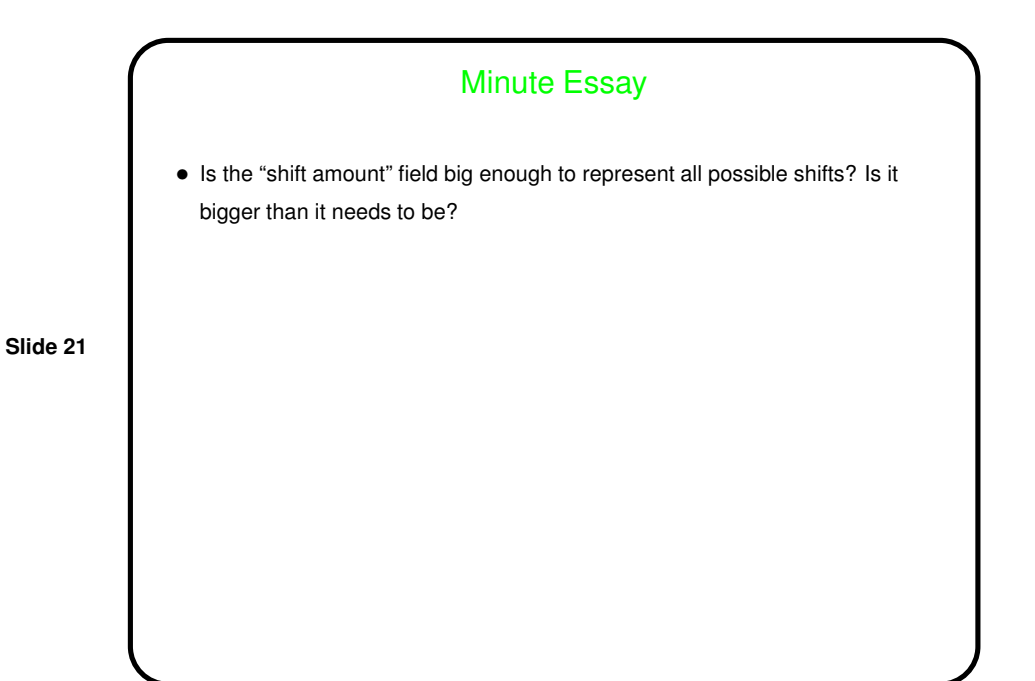

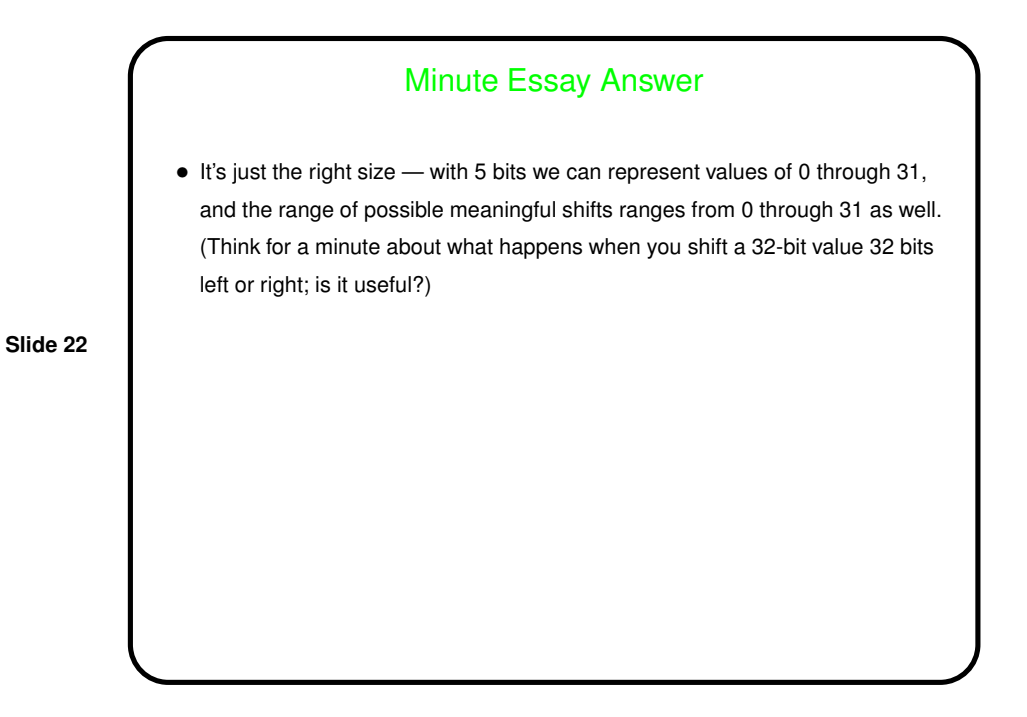